## Connecting Ontario **ClinicalViewer**

## **Scénario**

La date est le 30 mai 2014. Votre patient arrive au service d'urgence avec une fièvre et une toux qui empire…

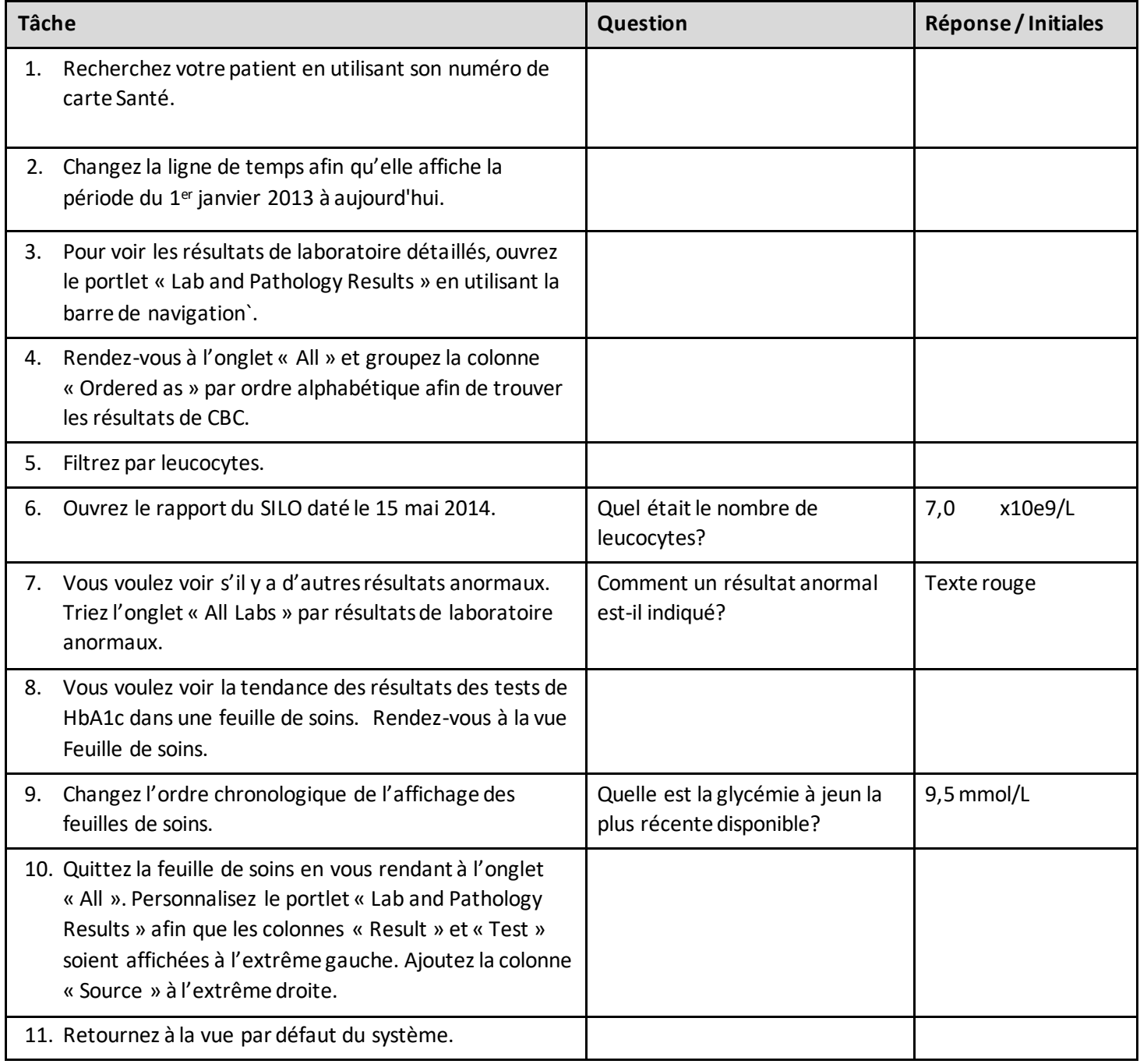

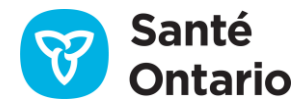